# Introduction to Database Systems CSE 444

Lecture 18: Query Processing Overview

CSE 444 - Spring 2009

### Where We Are

- We are learning how a DBMS executes a query
	- How come a DBMS can execute a query so fast?
- Lecture 15-16: Data storage, indexing, physical tuning
- Lecture 17: Relational algebra (we will finish it today)
- Lecture 18: Overview of query processing steps – Includes a description of how queries are executed
	-
- Lecture 19: Operator algorithms
- Lecture 20: Overview of query optimization

# Outline for Today

### • **Steps involved in processing a query**

- Logical query plan
- Physical query plan
- Query execution overview
- **Readings**: Section 15.1 of the book
	- Query processing steps
	- Query execution using the iterator model
	- An introduction to next lecture on operator algos

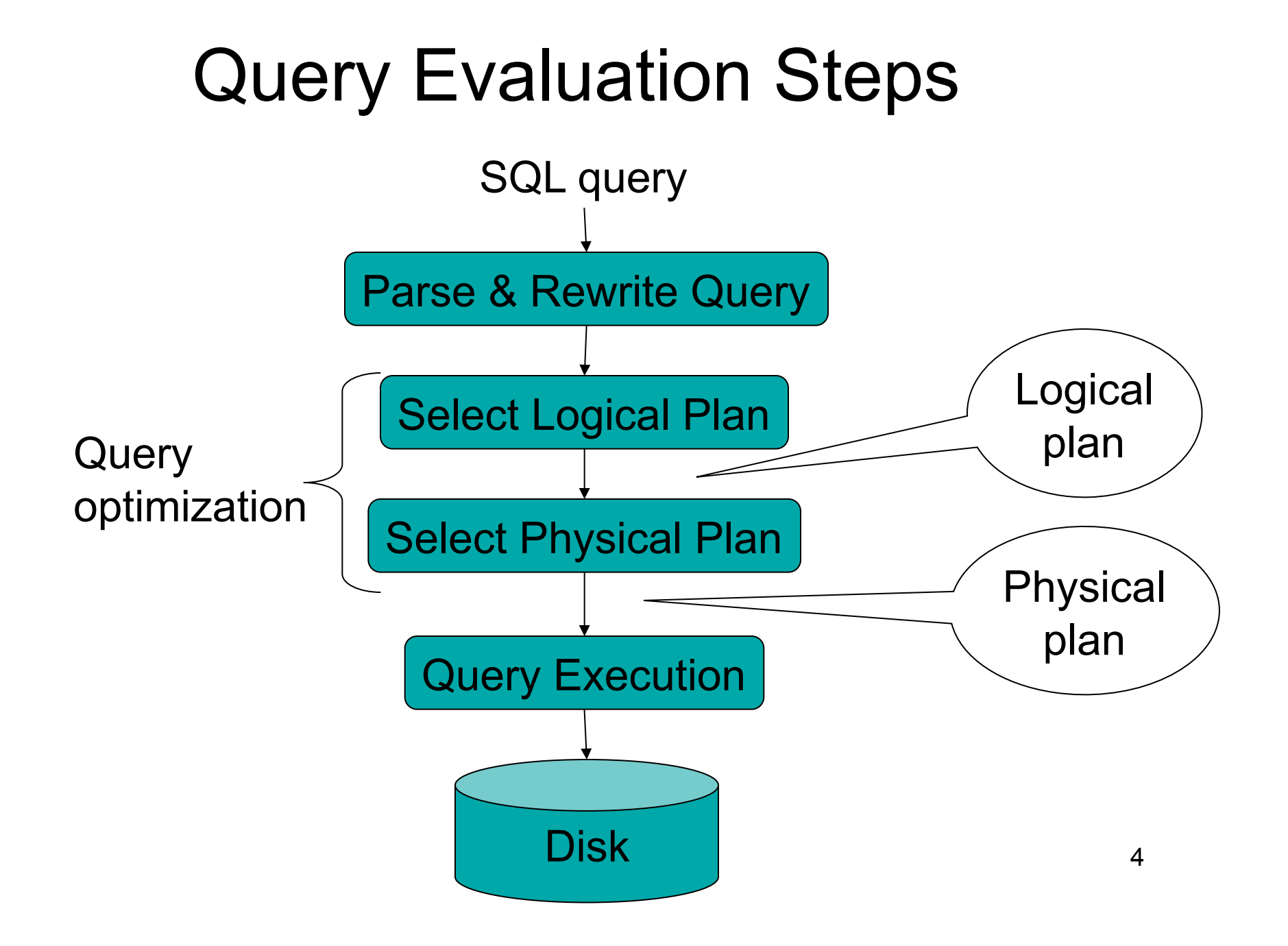

## Example Database Schema

Supplier(sno, sname, scity, sstate) Part(pno,pname,psize,pcolor) Supply(sno,pno,price)

#### View: Suppliers in Seattle

CREATE VIEW NearbySupp AS SELECT sno, sname FROM Supplier WHERE scity='Seattle' AND sstate='WA'

CSE 444 - Spring 2009

## Example Query

### Find the names of all suppliers in Seattle who supply part number 2

SELECT sname FROM NearbySupp WHERE sno IN ( SELECT sno FROM Supplies WHERE  $pno = 2$ )

# Steps in Query Evaluation

#### • **Step 0: Admission control**

- User connects to the db with username, password
- User sends query in text format
- **Step 1: Query parsing**
	- Parses query into an internal format
	- Performs various checks using catalog
		- Correctness, authorization, integrity constraints
- **Step 2: Query rewrite**
	- View rewriting, flattening, etc.

## Rewritten Version of Our Query

#### Original query:

```
SELECT sname
FROM NearbySupp
WHERE sno IN ( SELECT sno
                FROM Supplies 
               WHERE pno = 2)
```
#### Rewritten query:

```
SELECT S.sname
FROM Supplier S, Supplies U 
WHERE S.scity='Seattle' AND S.sstate='WA' 
AND S.sno = U.sno
AND U.pno = 2;
```
# Continue with Query Evaluation

### • **Step 3: Query optimization**

- Find an efficient query plan for executing the query
- We will spend a whole lecture on this topic
- A **query plan** is
	- **Logical query plan**: an extended relational algebra tree
	- **Physical query plan**: with additional annotations at each node
		- Access method to use for each relation
		- Implementation to use for each relational operator

# Extended Algebra Operators

- Union ∪, intersection ∩, difference -
- Selection σ
- Projection  $\pi$
- Join  $\bowtie$
- Duplicate elimination  $\delta$
- Grouping and aggregation  $\gamma$
- Sorting τ
- Rename ρ

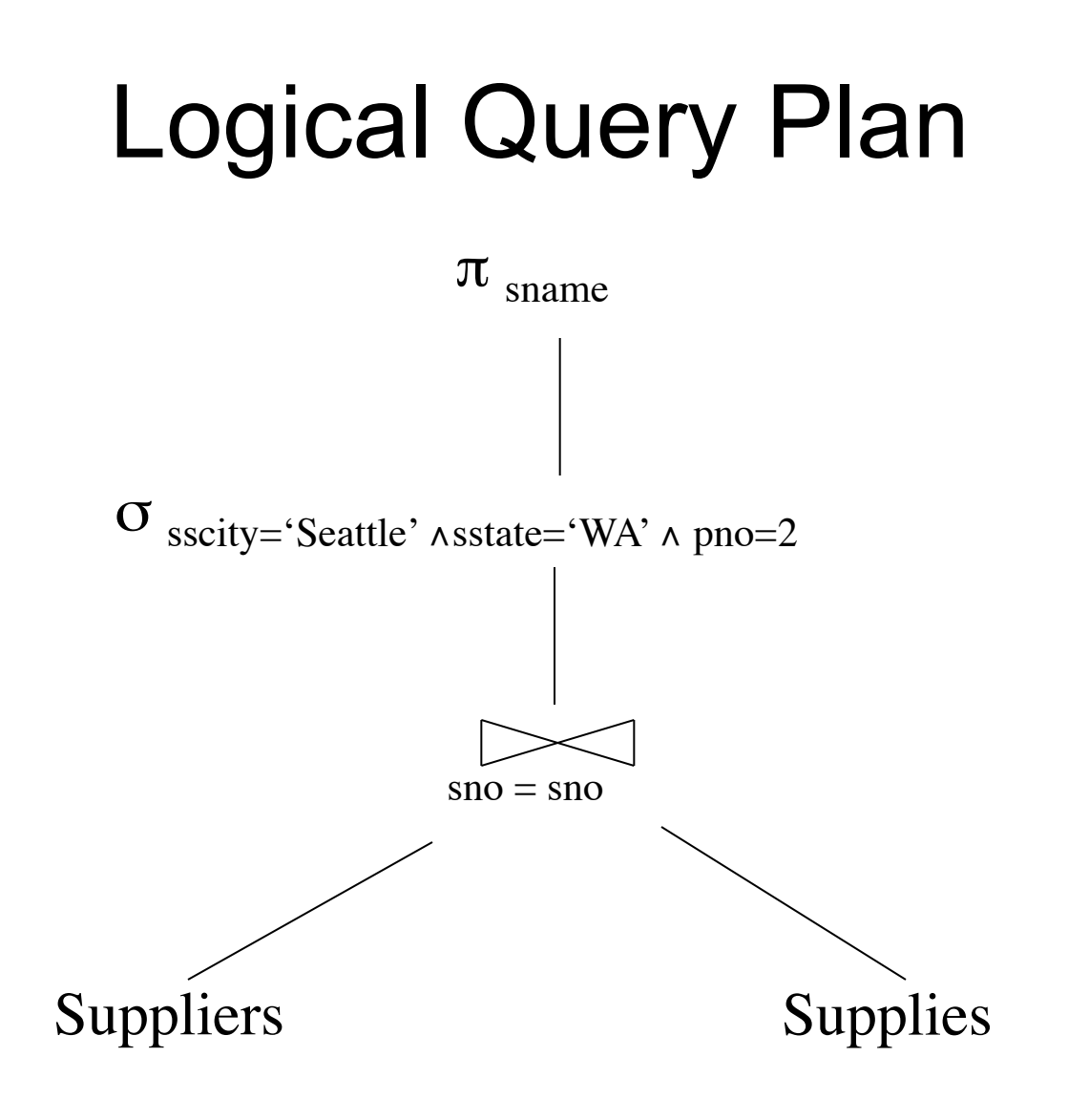

CSE 444 - Spring 2009

# Query Block

- Most optimizers operate on individual query blocks
- A query block is an SQL query with **no nesting** 
	- **Exactly one**
		- SELECT clause
		- FROM clause
	- **At most one**
		- WHERE clause
		- GROUP BY clause
		- HAVING clause

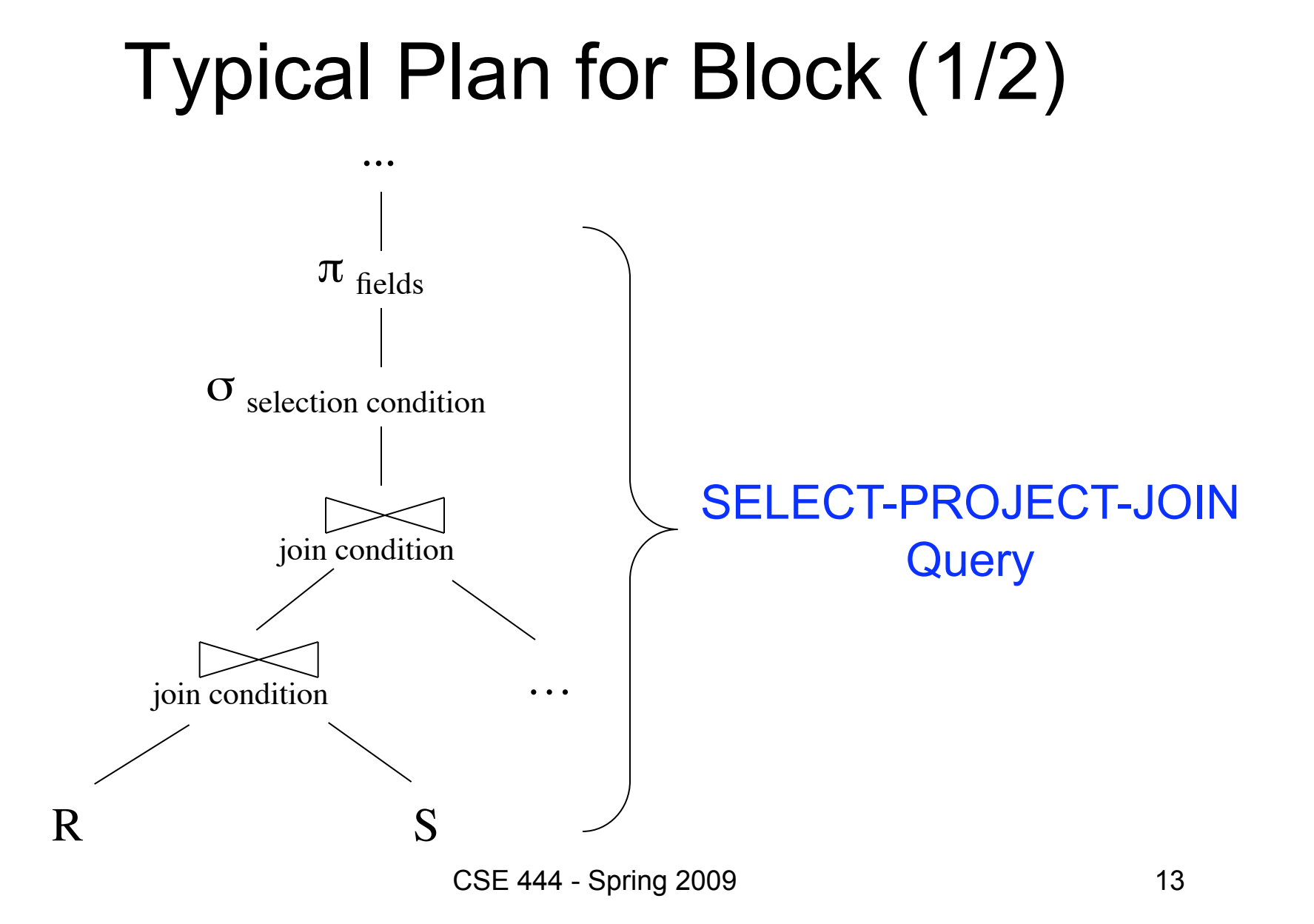

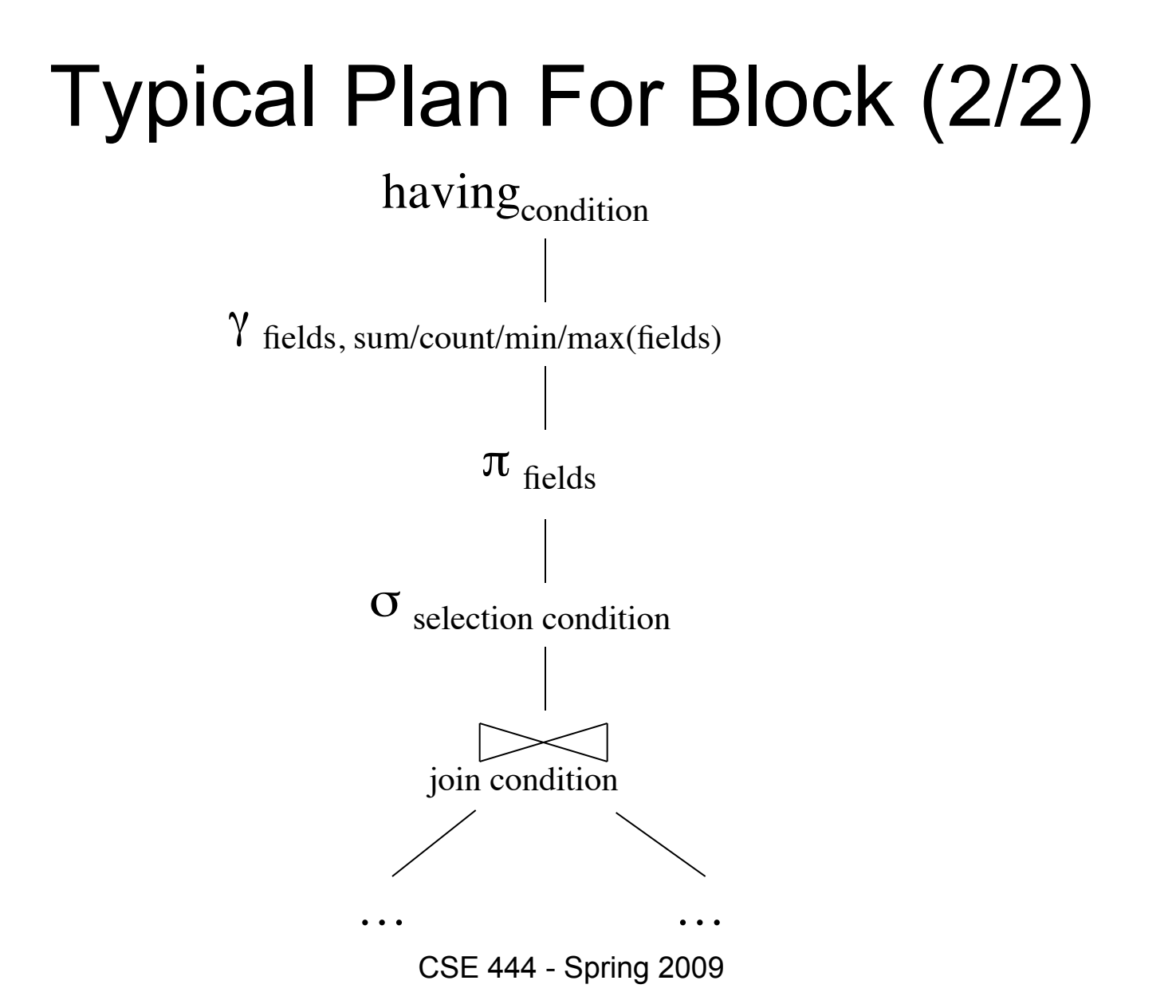

## How about Subqueries?

SELECT Q.name FROM Person Q WHERE Q.age > 25 and not exists SELECT \* FROM Purchase P WHERE P.buyer = Q.name and P.price > 100

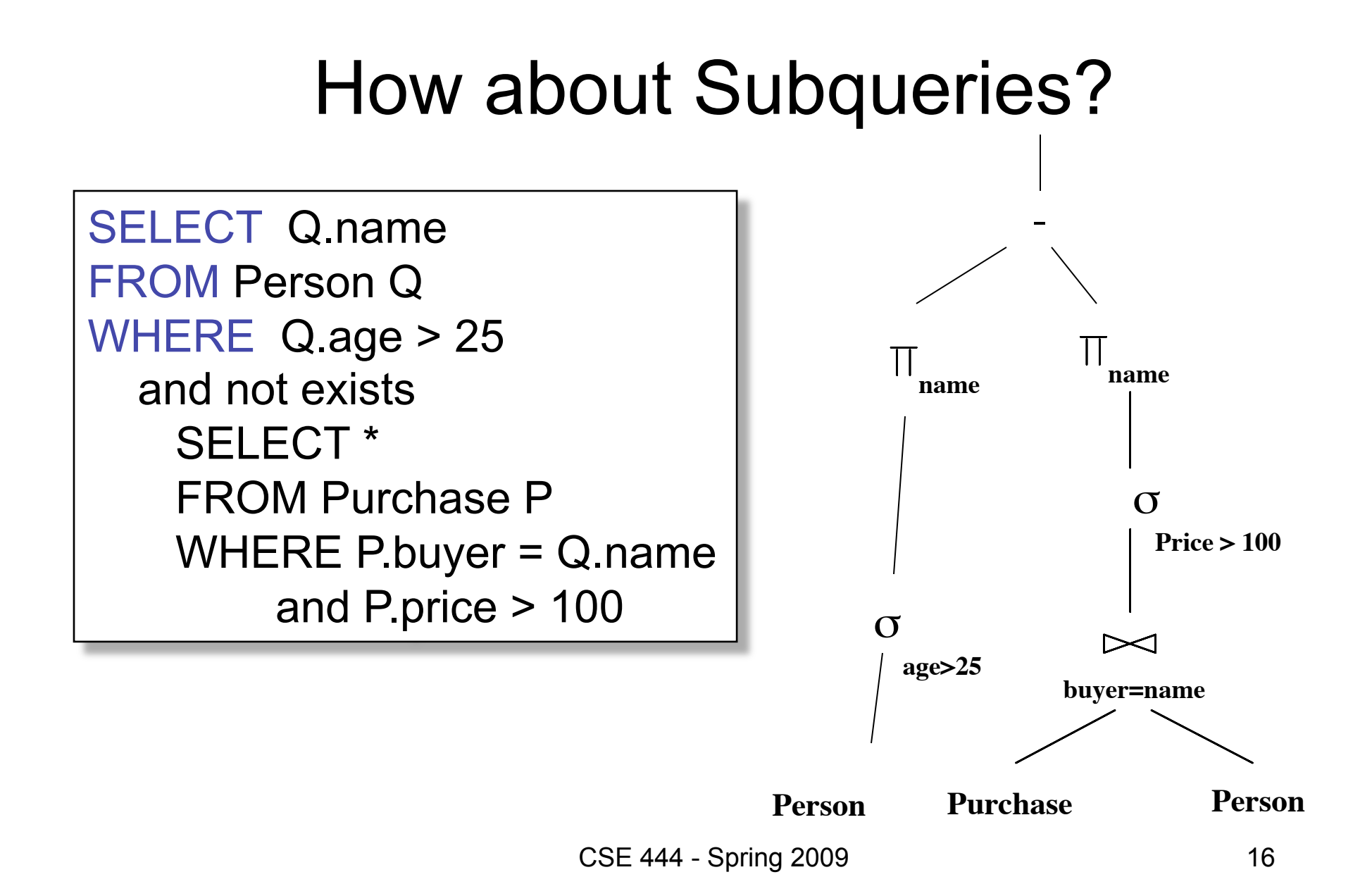

# Physical Query Plan

- Logical query plan with extra annotations
- **Access path selection** for each relation – Use a file scan or use an index
- **Implementation choice** for each operator
- **Scheduling decisions** for operators

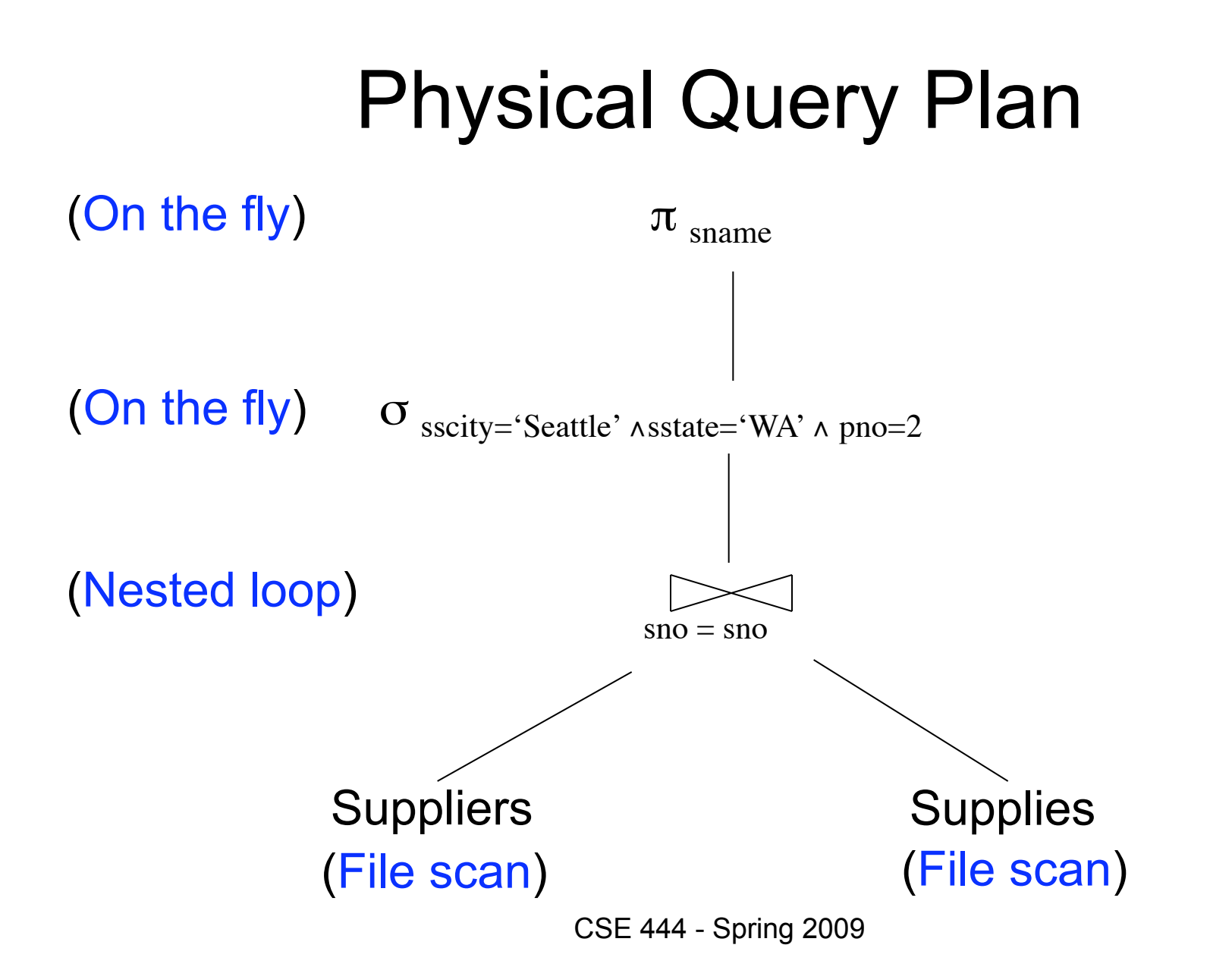

# Final Step in Query Processing

#### • **Step 4: Query execution**

- How to synchronize operators?
- How to pass data between operators?
- Approach:
	- Iterator interface with
	- Pipelined execution or
	- Intermediate result materialization

# Iterator Interface

- Each **operator implements iterator interface**
- Interface has only three methods
- **open()** 
	- Initializes operator state
	- Sets parameters such as selection condition
- **get\_next()** 
	- Operator invokes get\_next() recursively on its inputs
	- Performs processing and produces an output tuple
- **close()**: cleans-up state

# Pipelined Execution

- Applies parent operator to tuples directly as they are produced by child operators
- Benefits
	- No operator synchronization issues
	- Saves cost of writing intermediate data to disk
	- Saves cost of reading intermediate data from disk
	- Good resource utilizations on single processor
- This approach is used whenever possible

### Pipelined Execution

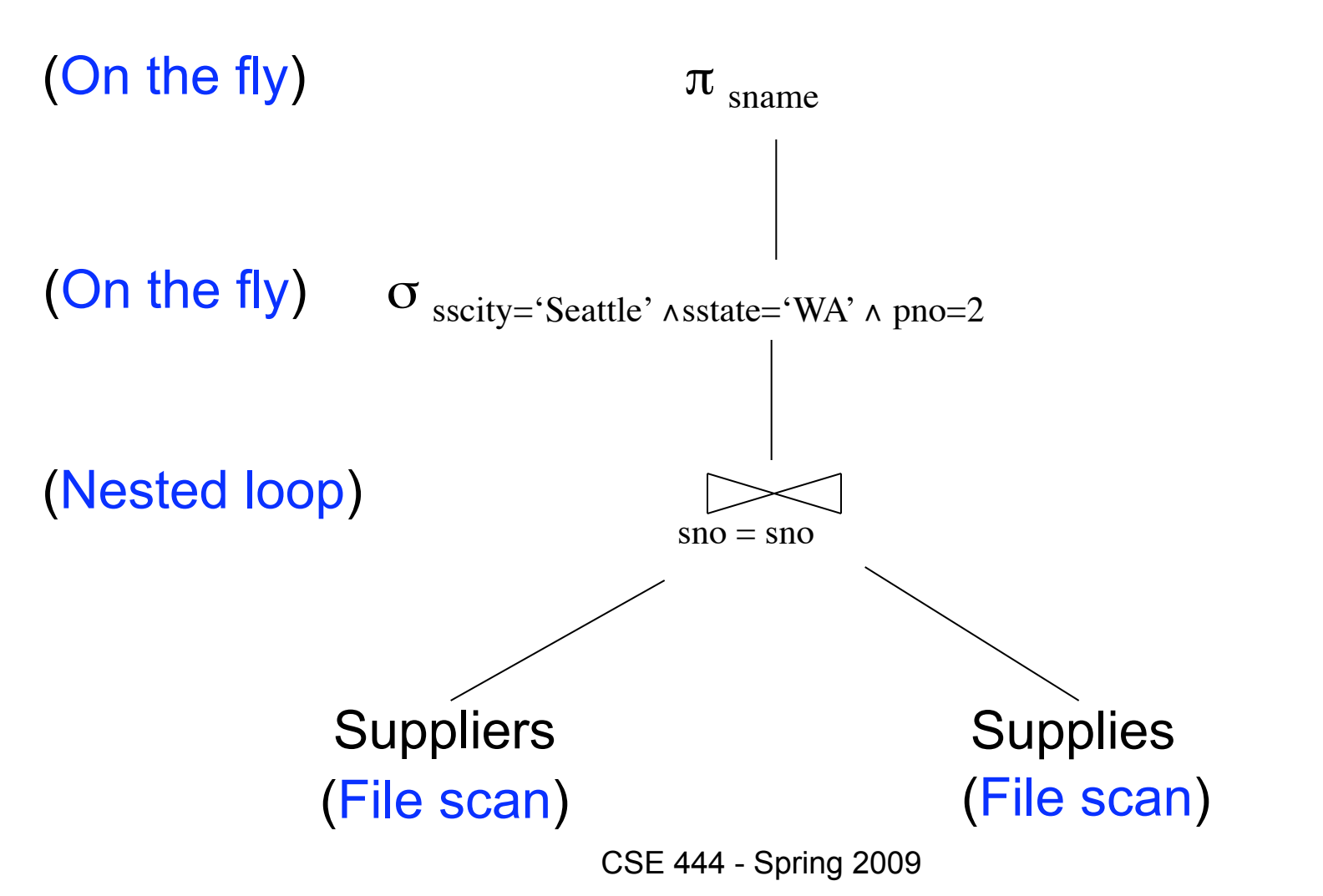

# Intermediate Tuple Materialization

- Writes the results of an operator to an intermediate table on disk
- No direct benefit but
- Necessary for some operator implementations
- When operator needs to examine the same tuples multiple times

## Intermediate Tuple Materialization

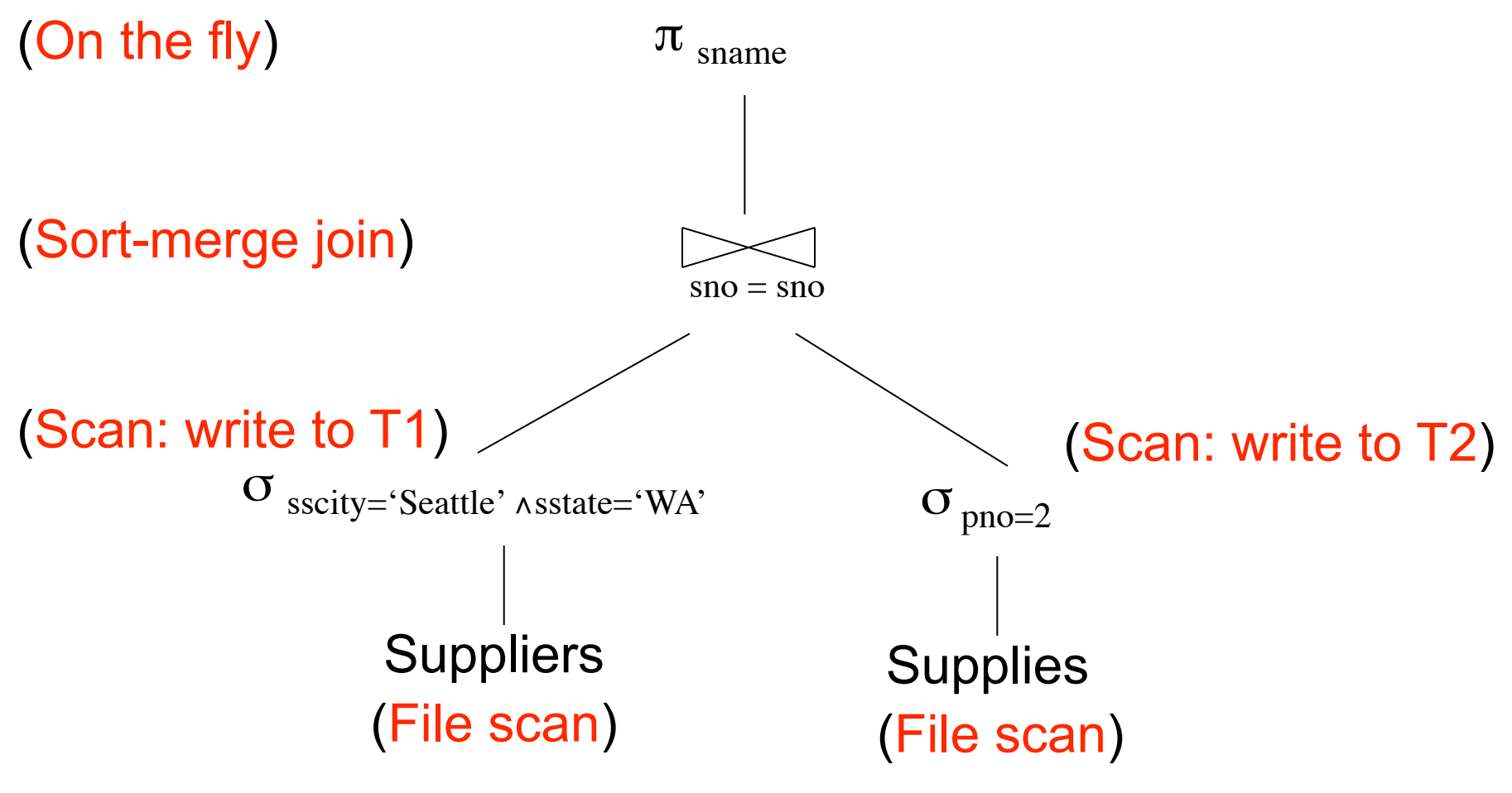

CSE 444 - Spring 2009

# Next Time

- Algorithms for physical op. implementations
- How to find a good query plan?